# C1 Annex 9.10. DECISION TREE FOR SURVEYORS (LUCAS 2022)

| DOCUMENT CHANGE RECORD |            |                           |           |
|------------------------|------------|---------------------------|-----------|
| ISSUE                  | DATE       | CHANGE AUTHORITY / AUTHOR | ISSUE LOG |
| V1.0                   | 08.07.2021 | EUROSTAT E4.LUCAS         | Original  |
|                        |            |                           |           |

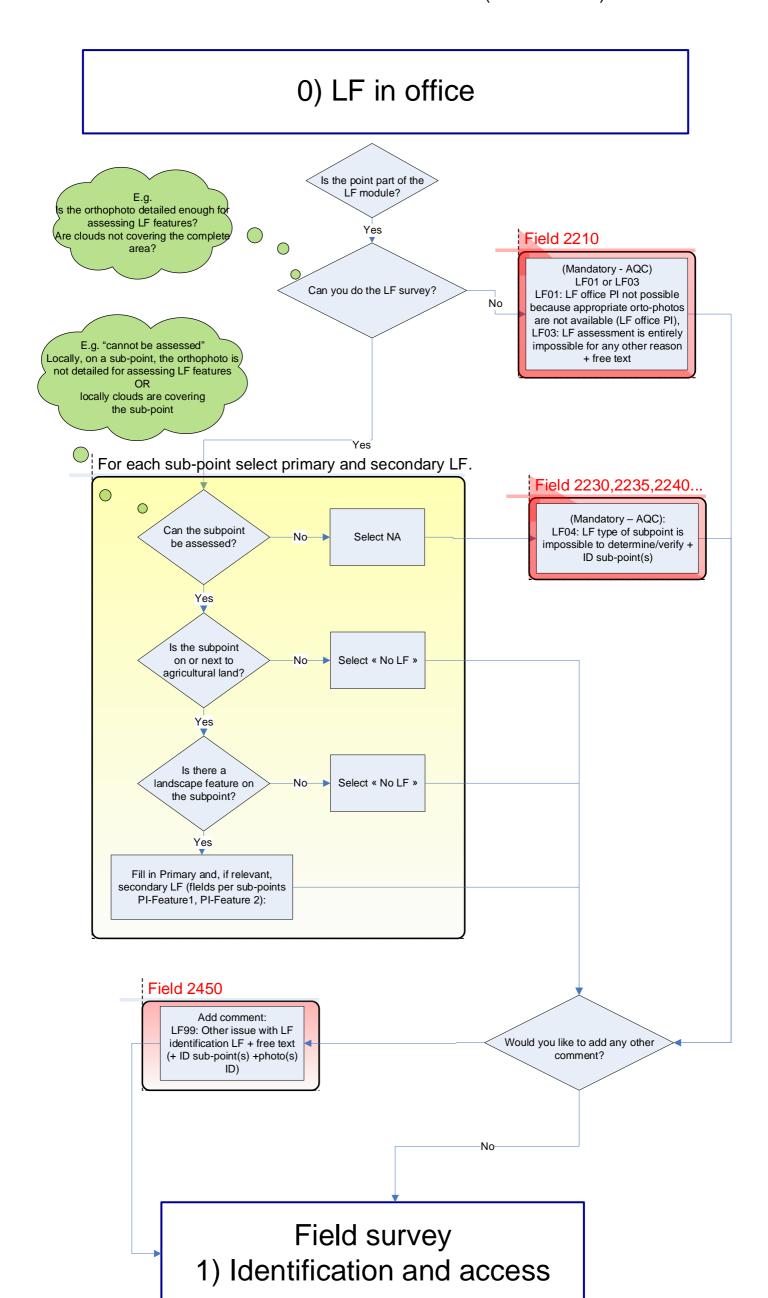

If a LUCAS point is part of the LF module and has not been assessed through LF office PI the point is blocked and cannot go to the field survey.

The minimum information to be collected through LF office PI is: "Can you do the LF survey?"

And based on the answer to this question (Yes/No), the connected fields and/or comments need to be filled in.

If the answer is « No » a comment is needed to complete the LF office PI.

If a LUCAS point is Part of the LF module and has not been assessed through LF office PI the point is blocked and cannot go to the field survey.

The minimum information to be collected through LF office PI is:

"Can you do the LF survey?"

And based on the answer to this question (Yes/No), the connected fields and/or comments need to be filled in.

If the answer is « No » a comment is needed to complete the LF office PI.

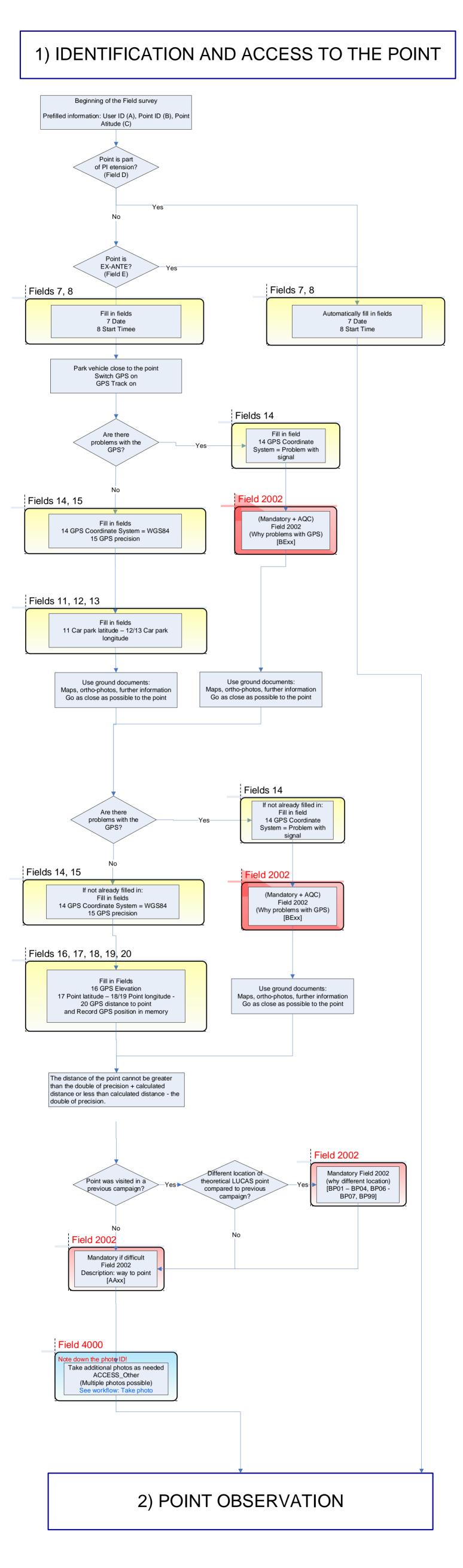

IN-FIELD DECISION TREE FOR SURVEYORS (LUCAS 2022) 2) POINT OBSERVATION Point outside NO territory? Is point PI in the office? (= PI sample or ex-ante) NO YES Is photointerpretation YES Point is visible? possible? NO Is the distance to the NO point <= 100 m? Field 4020 Field 4010 Take photo Take photo OBS\_Distance OBS\_Conflict YES See workflow: Take photo See workflow: Take photo YES NO YES photointerpretation in YES field possible? NO Field 24: Type of observation Fill in Field 24 Fill in Field 24 Fill in Field 24 Fill in Field 24 Fill in Field 24 Fill in Field 24 Fill in Field 24 5-Out of National OR 1-Field survey 2-Field survey, 4-PI not 4-PI not 7-PI in office 3-PI in field 0-100 m Possible > 100 m Possible 6-Out of EU **Field 2010** (Mandatory + AQC) Field 2010 Field 2010 (why photointerpretation not Access difficult and/or possible) (Mandatory + AQC) distance > 50 m? [BAxx] Field 2010 (why not accessible) Field 2010 [ABxx, ACxx] (Mandatory + AQC) Field 2010 Yes Field 2010 (why photointerpretation not (Mandatory + AQC) possible) Field 2010 [AB99] if access was difficult No Field 2010 and/or distance >50m [ABxx, ACxx] (Mandatory + AQC) Field 2010 (why not accessible, why photointerpretation not possible) [ABxx, ACxx, BAxx] Are you on the point? Field 4100 Note down the photo ID! Yes Take additional photos as needed OBS\_Other (Multiple photos possible) See workflow: Take photo Mark point in field with point marker Are there problems with the Yes marker? **Field 2010** 17) SURVEY No Fill in Field 2010 (if problems with marker) **END** [BJxx] No Field 701 3) PHOTOINTERPRETATION Fill in Field 701 Extended window = homogenous plot

2 bis) DIRECTION OF OBSERVATION

#### 2 bis) DIRECTION OF OBSERVATION Yes Point on a feature <3m wide or border? The feature is in North direction? Yes No Field 25: Direction of observation Fill in Field 25 Fill in Field 25 Fill in Field 25 1-On the point 2-To North 3-To East Is land cover clearly visible? Yes Νo Field 4080 Field 4090 Take photo as needed: Take photo as needed: OBS\_LTNE (mandatory) OBS\_LTNE\_LC (optional) See workflow: Take photo See workflow: Take photo Field 702 Reason for changing direction of observation Fill in Field 702: 1. Border between, 2 Line Feature Field 705 Line Feature? Field 703 Fill in Field 705 Fill in Fields 703: linear feature: 1zzz Land cover FROM (Aggregated LC for PI) Field 4100 Field 704 Note down the photo ID! Take additional photos as needed Fill in Fields 703: OBS\_Other Land cover TO (multiple photos npossible) (Aggregated LC for PI) See workflow: Take photo Field 2010 (Mandatory + AQC) Is the rule different in the Field 2010 Yes previous campaign? (why different decision) [BP05, BP99] No/NR 2 bis) Landscape photos

#### 2 bis) LANDSCAPE PHOTOS

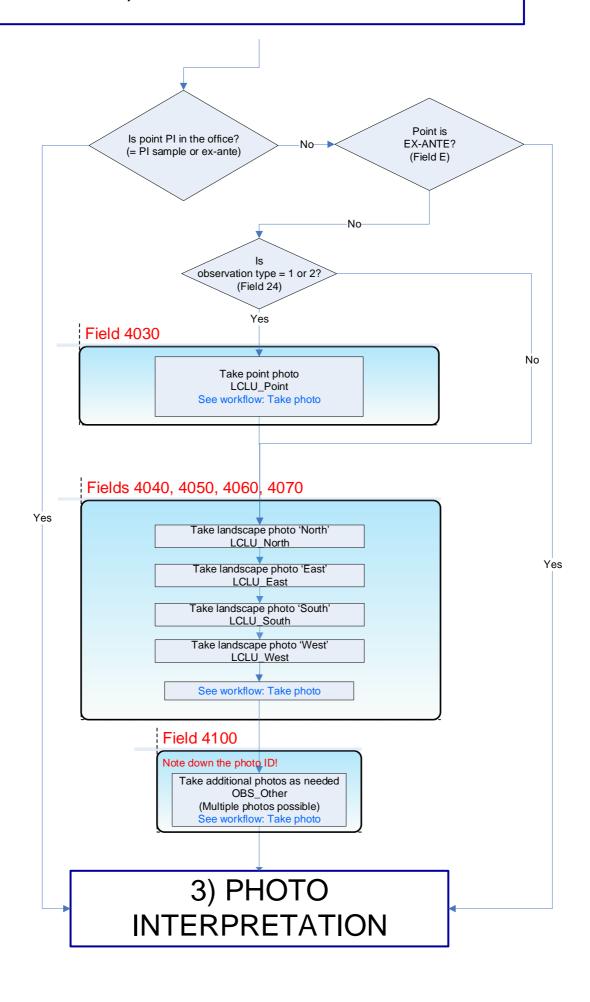

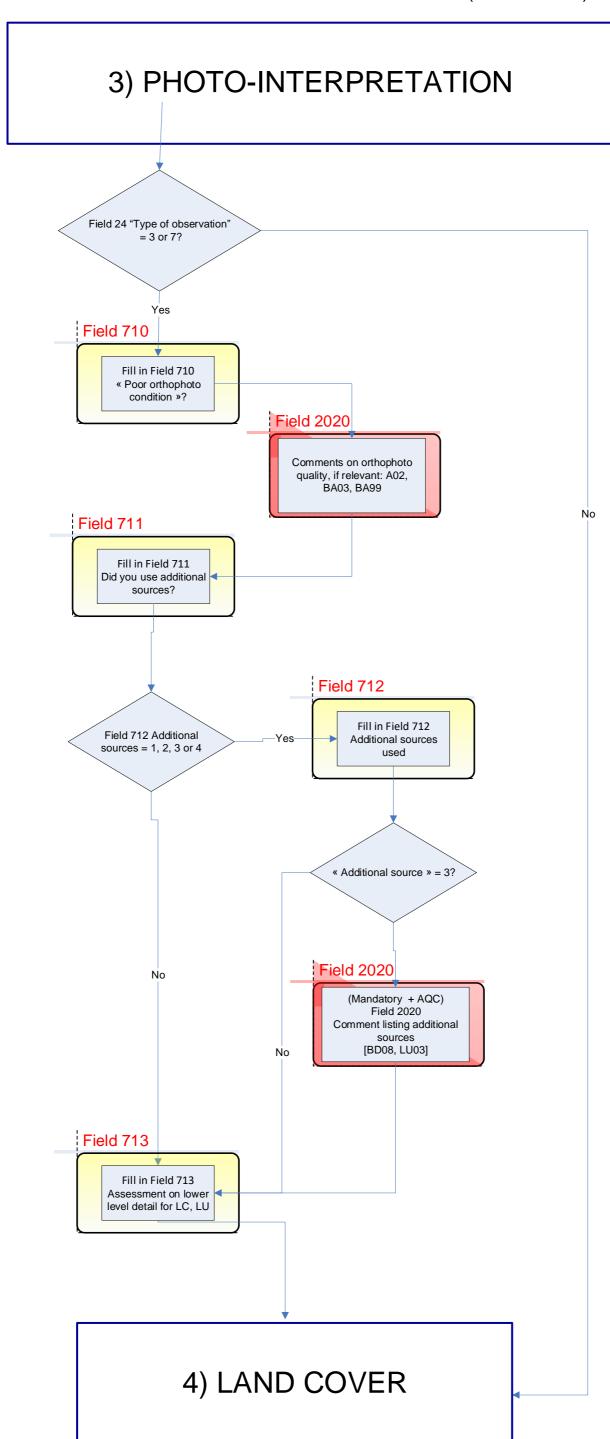

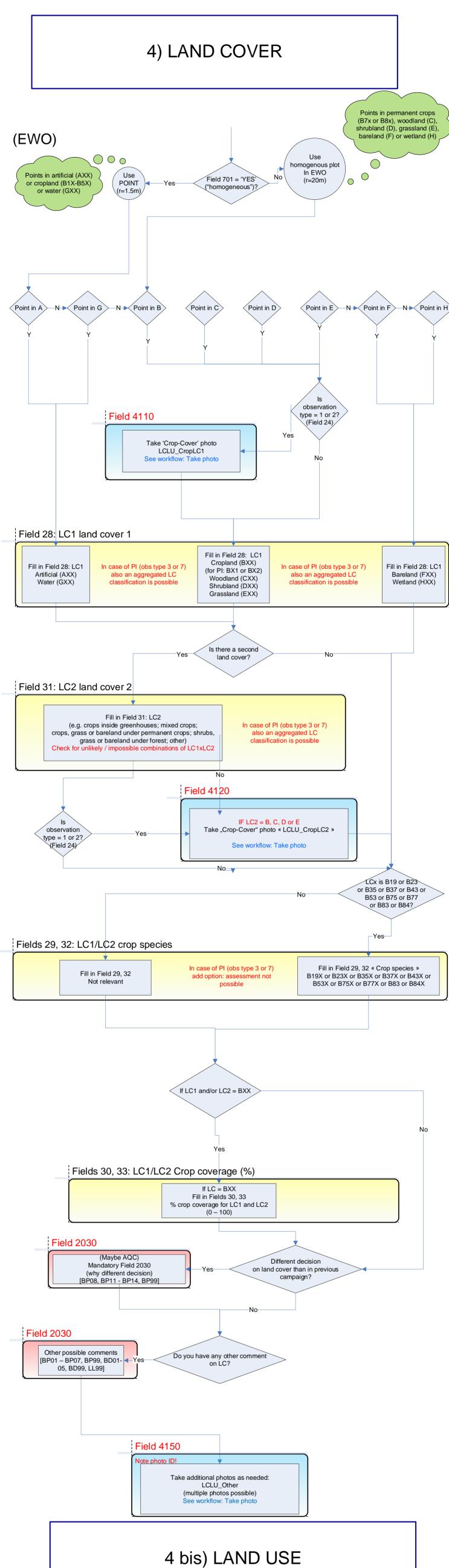

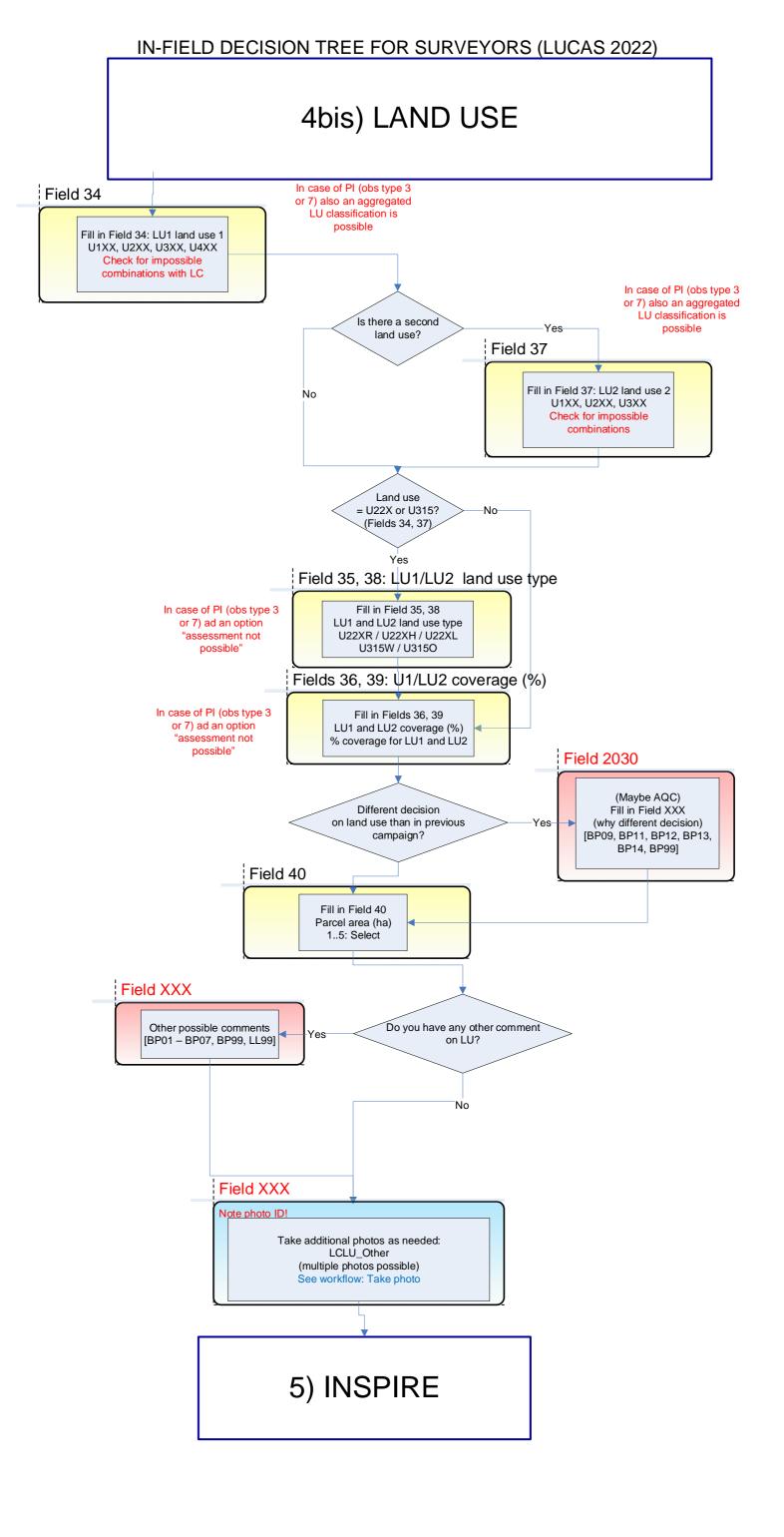

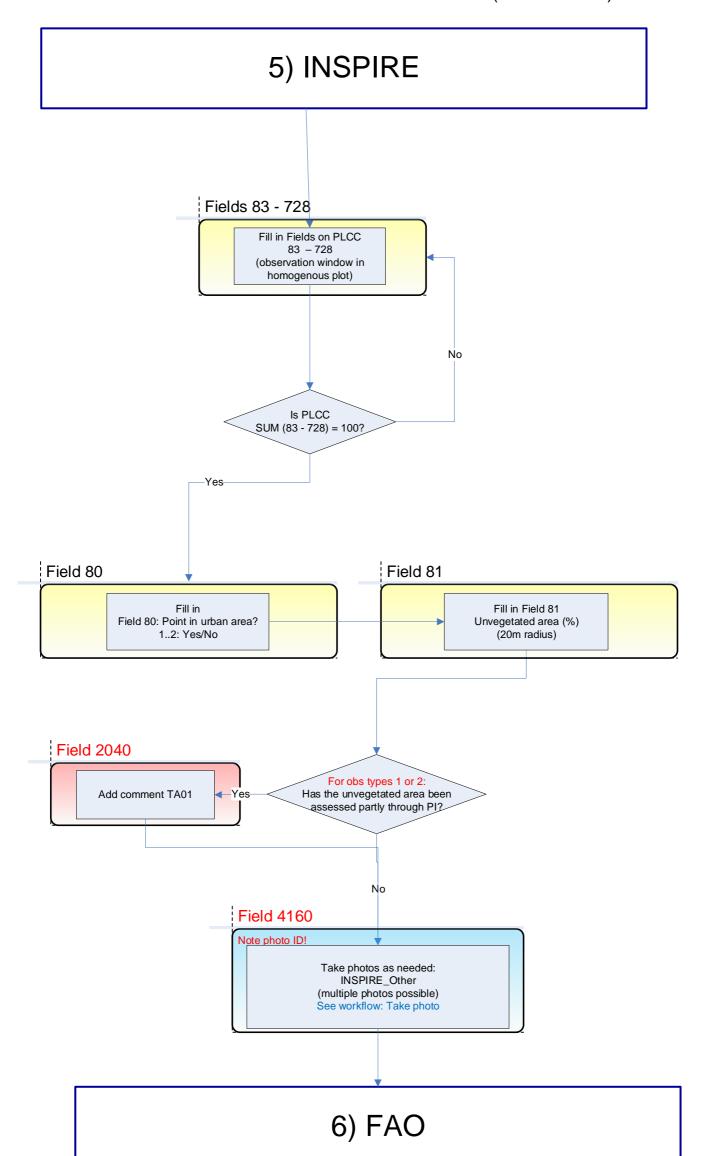

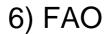

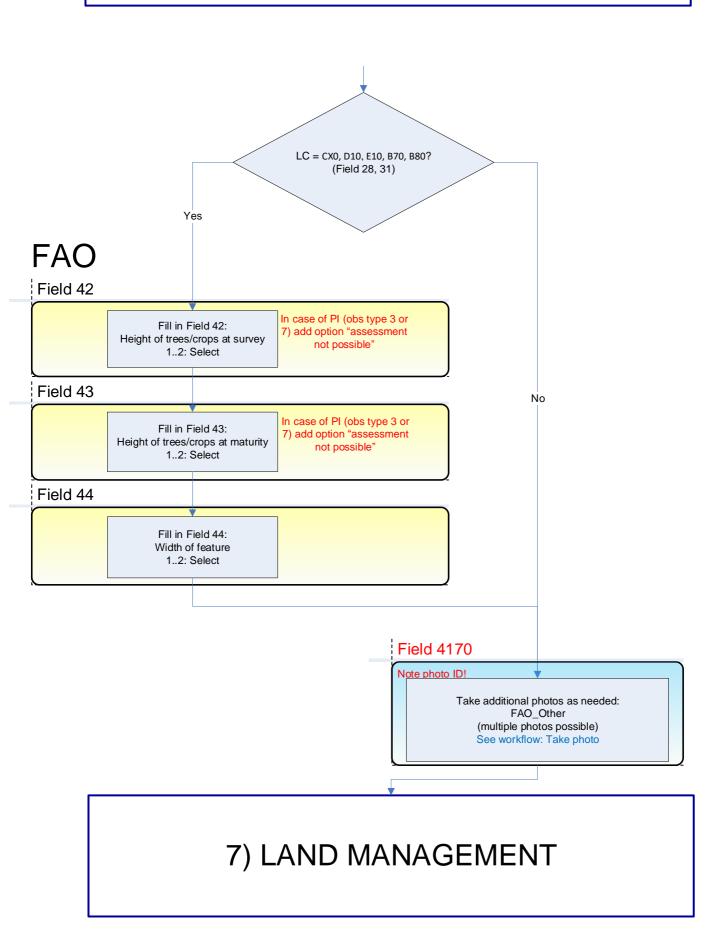

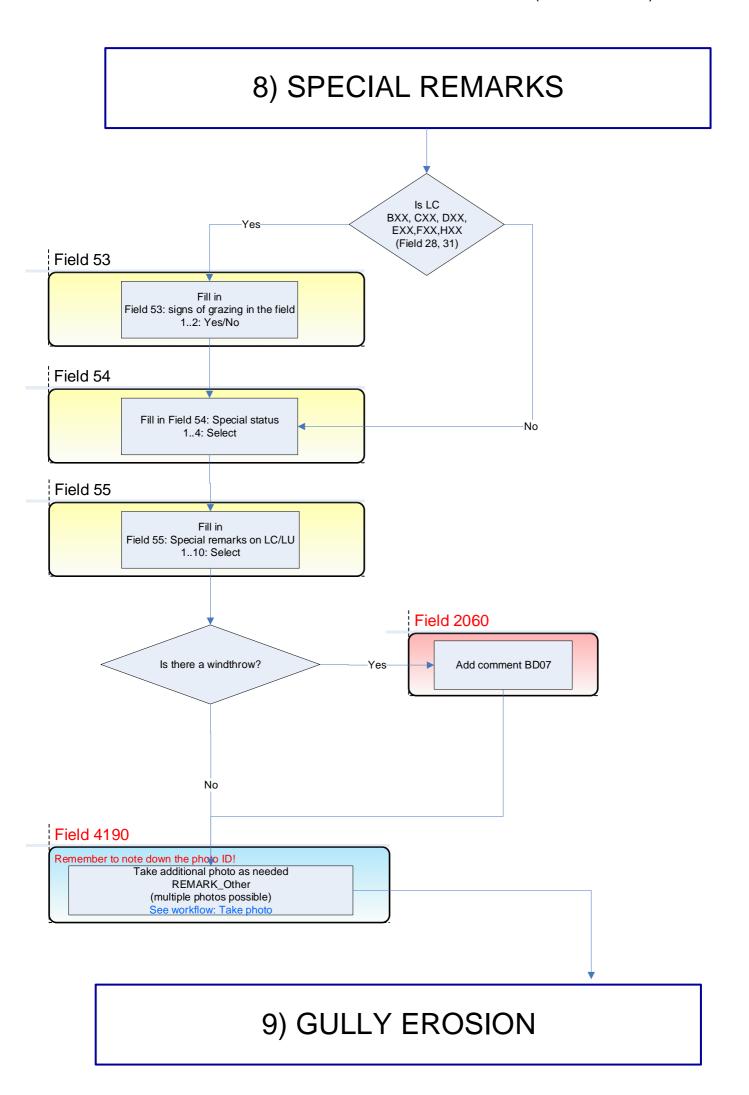

#### 9) GULLY EROSION

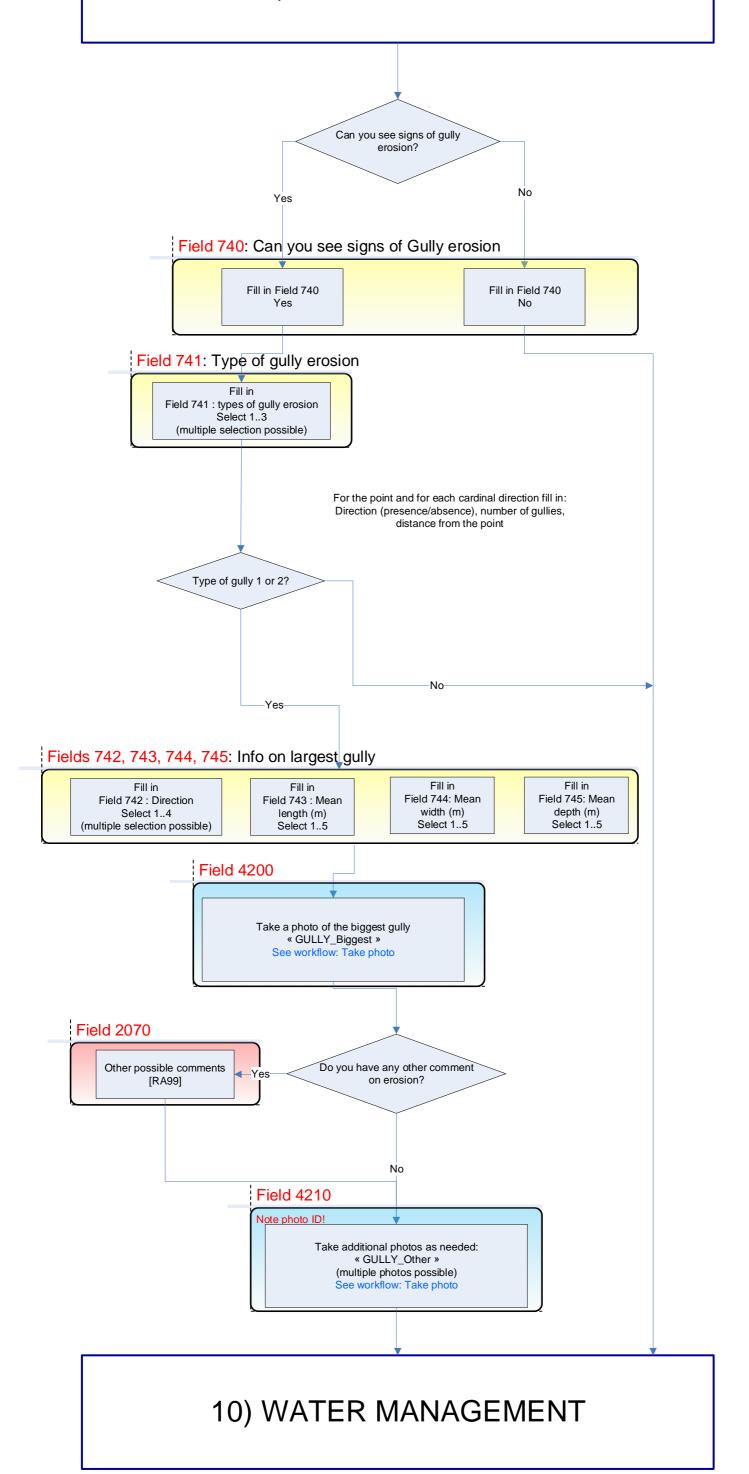

#### 10) WATER MANAGEMENT

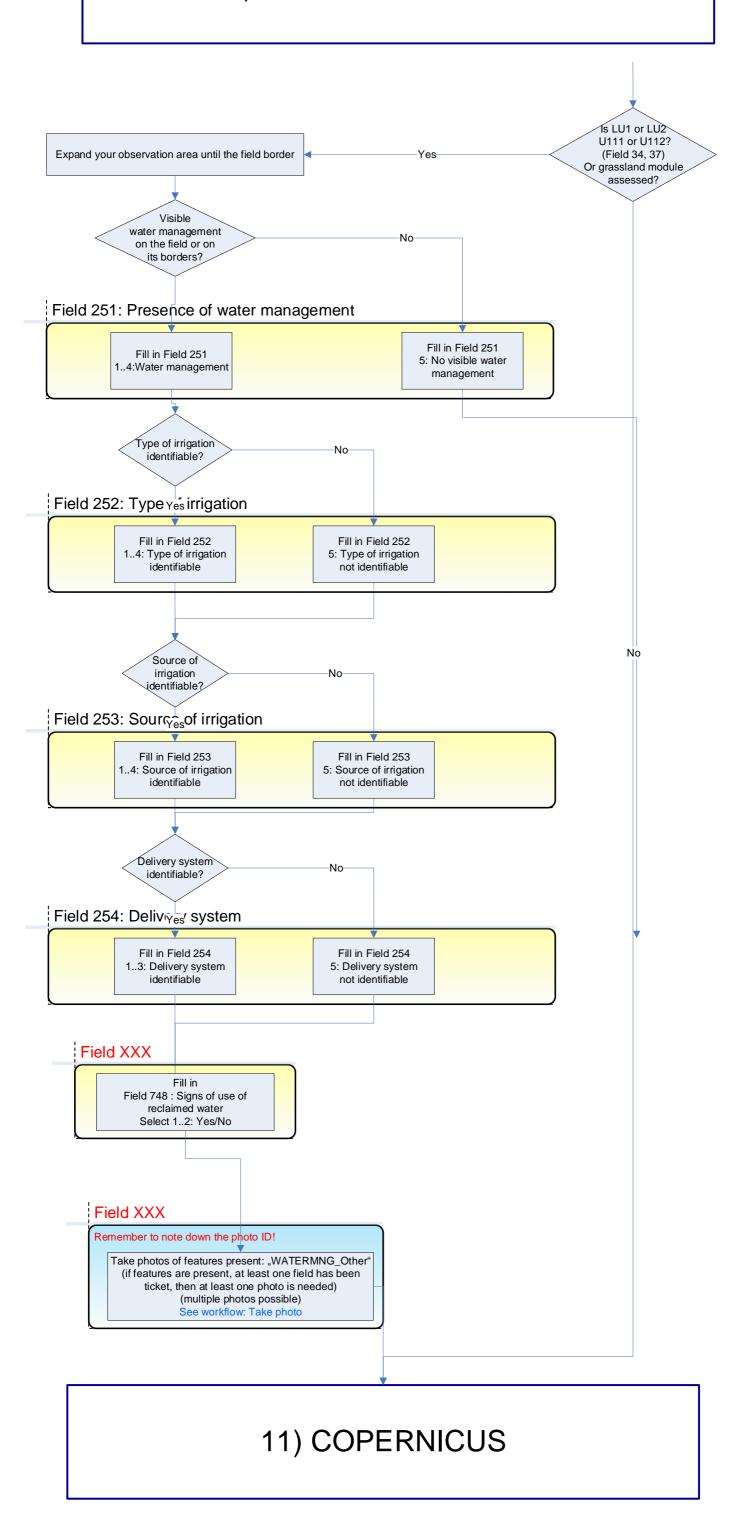

#### 11) COPERNICUS

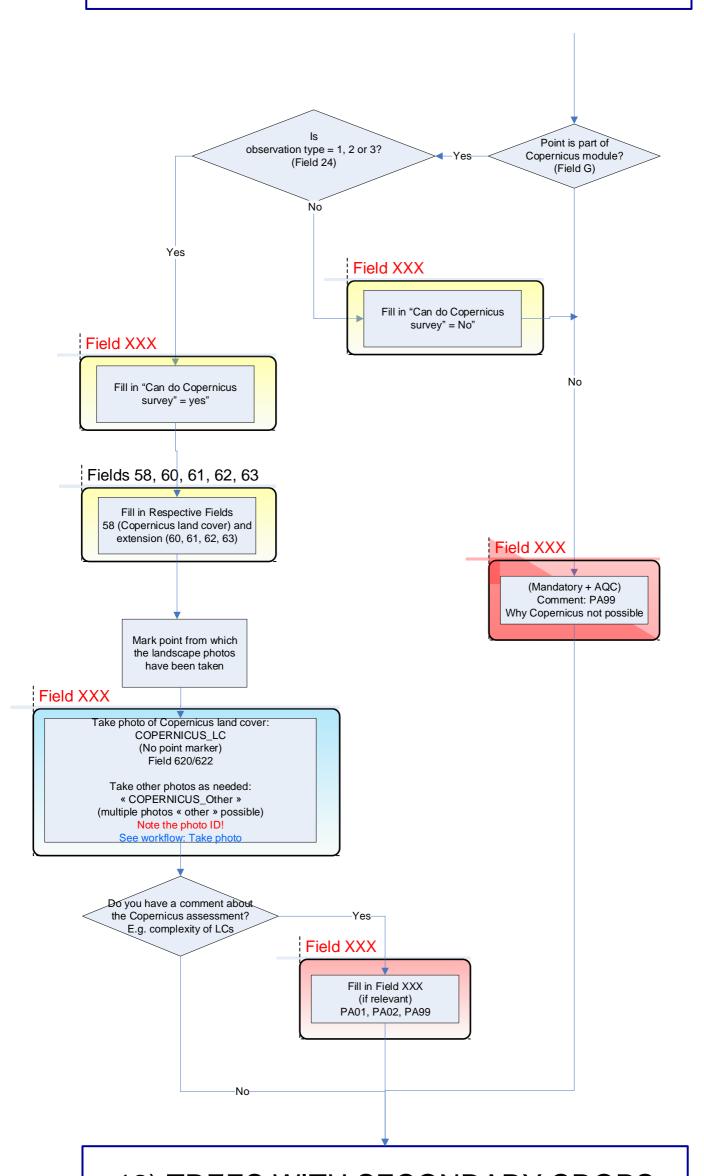

12) TREES WITH SECONDARY CROPS

## 12) TREES WITH SECONDARY CROPS (former EUNIS HABITAT COMPLEX)

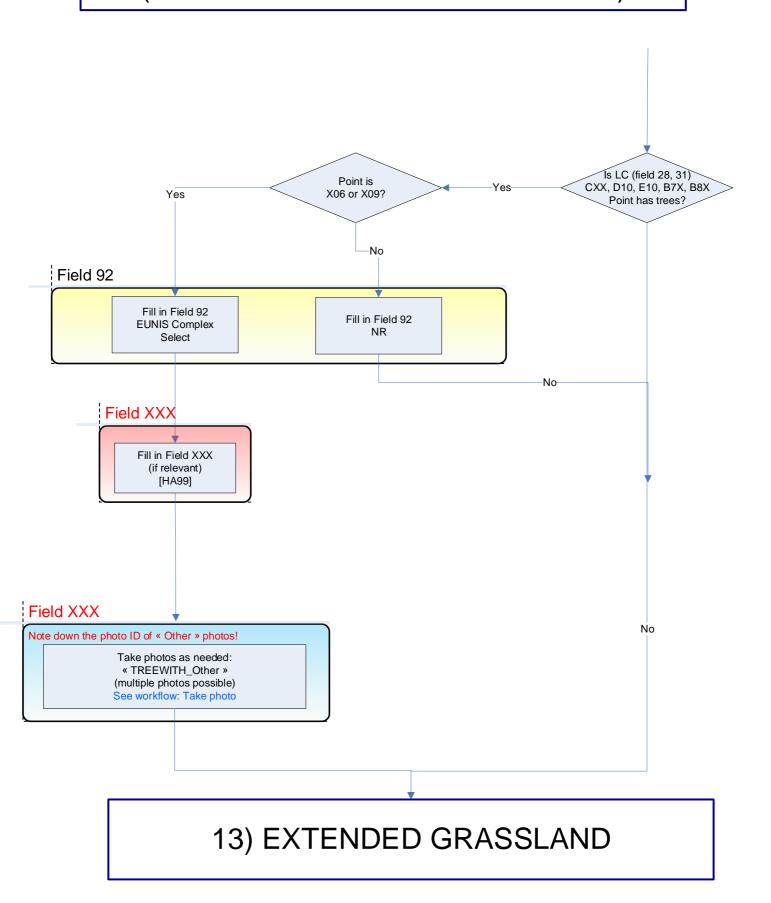

### 13) EXTENDED GRASSLAND

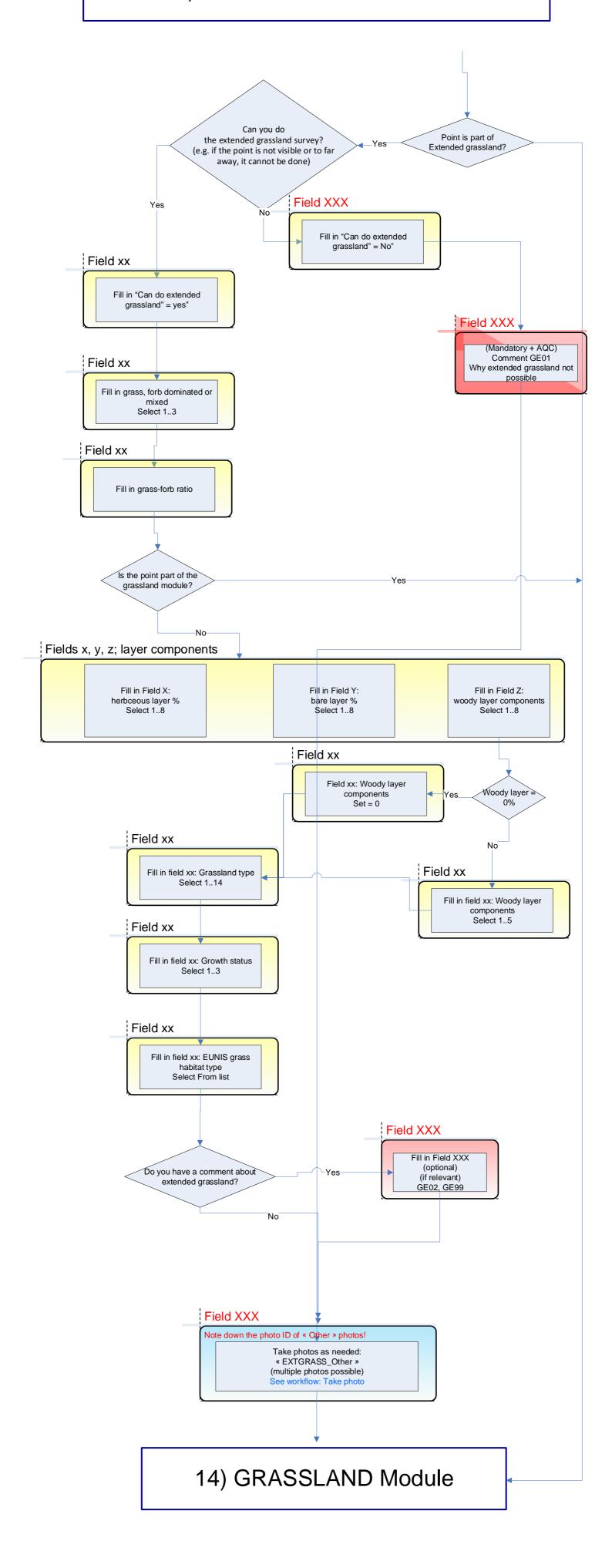

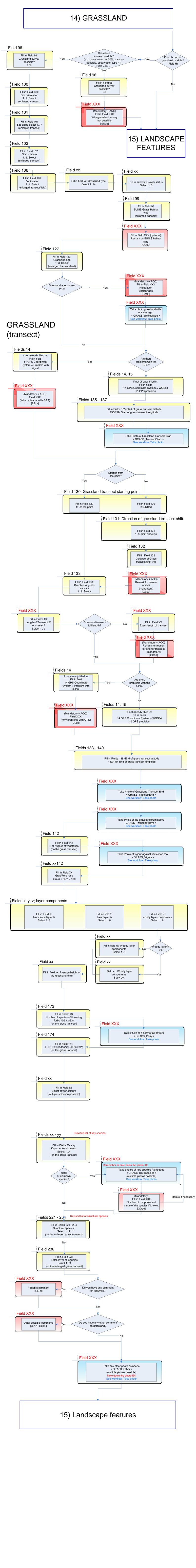

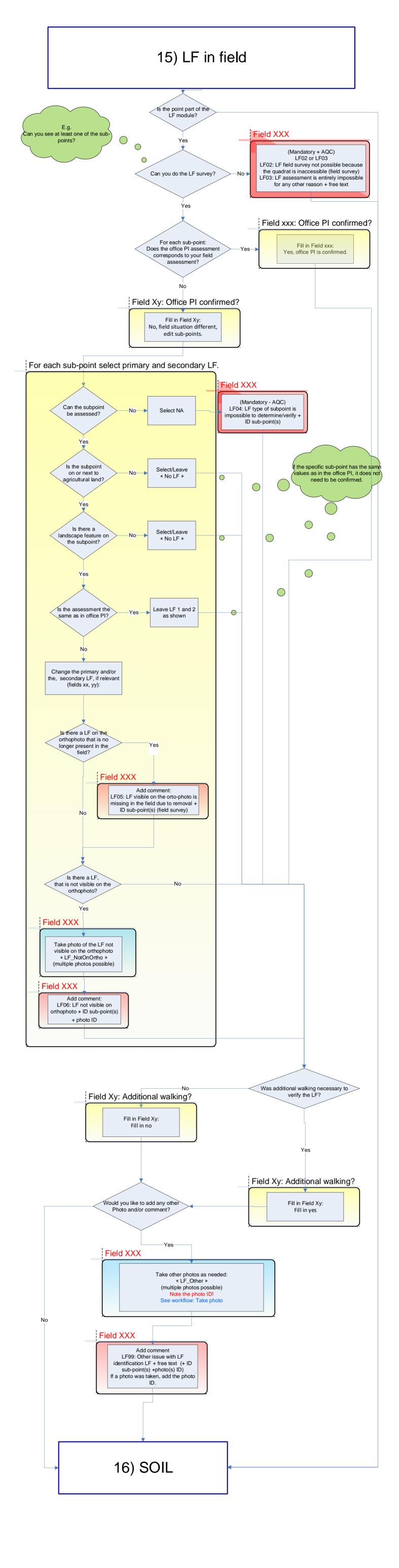

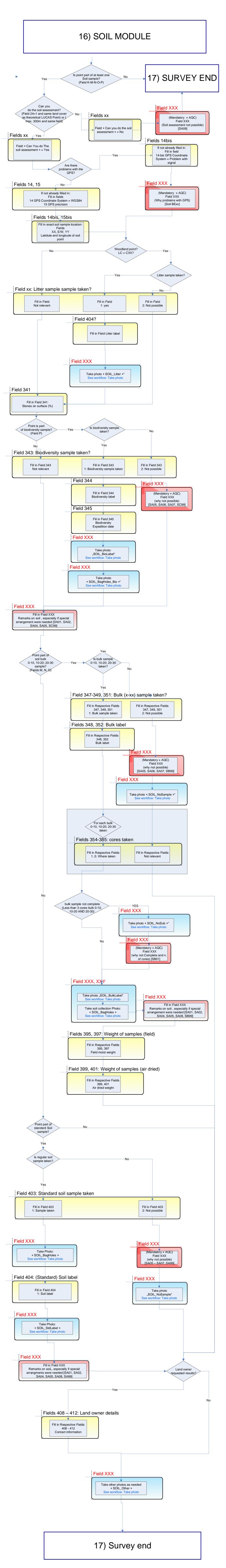

#### **SURVEY END**

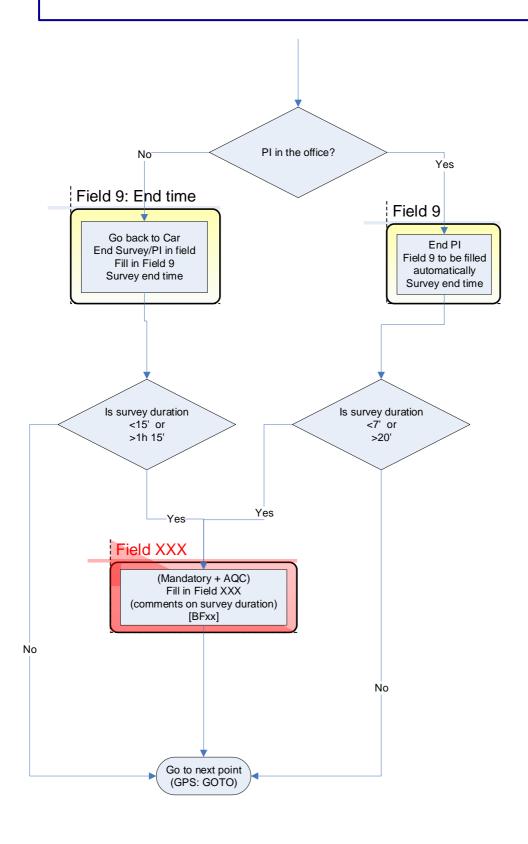

#### Take photo

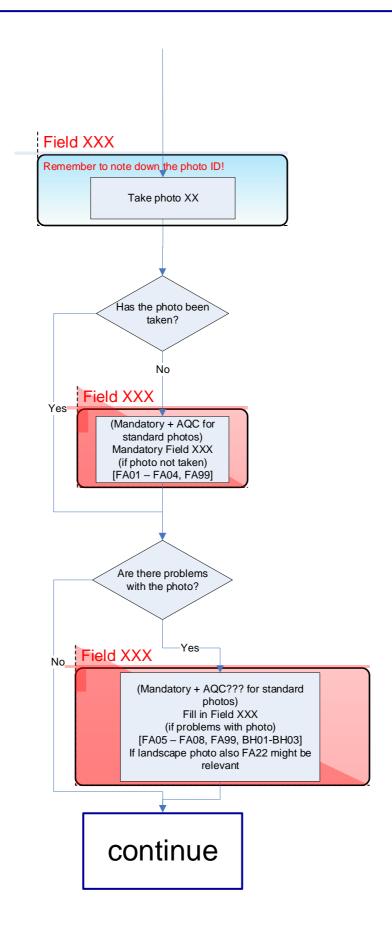